# **MOOVIT** Horaires et plan de la ligne N2 de bus

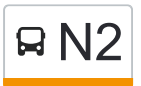

## RN2 Maurepas Gayeulles and the California Contract of the Maurepas Gayeulles

La ligne N2 de bus (Maurepas Gayeulles) a 4 itinéraires. Pour les jours de la semaine, les heures de service sont: (1) Maurepas Gayeulles: 05:03(2) Maurepas Gayeulles: 01:27 - 06:45(3) Rennes La Poterie: 01:33 - 04:23(4) Rennes République: 07:28

Utilisez l'application Moovit pour trouver la station de la ligne N2 de bus la plus proche et savoir quand la prochaine ligne N2 de bus arrive.

**Direction: Maurepas Gayeulles** 4 arrêts [VOIR LES HORAIRES DE LA LIGNE](https://moovitapp.com/rennes-1122/lines/N2/484289/2393478/fr?ref=2&poiType=line&customerId=4908&af_sub8=%2Findex%2Ffr%2Fline-pdf-Rennes-1122-10288-484289&utm_source=line_pdf&utm_medium=organic&utm_term=Maurepas%20Gayeulles)

**Gayeulles** 

Joliot-Curie - Chateaubriand

Assomption

Painlevé

**Horaires de la ligne N2 de bus** Horaires de l'Itinéraire Maurepas Gayeulles:

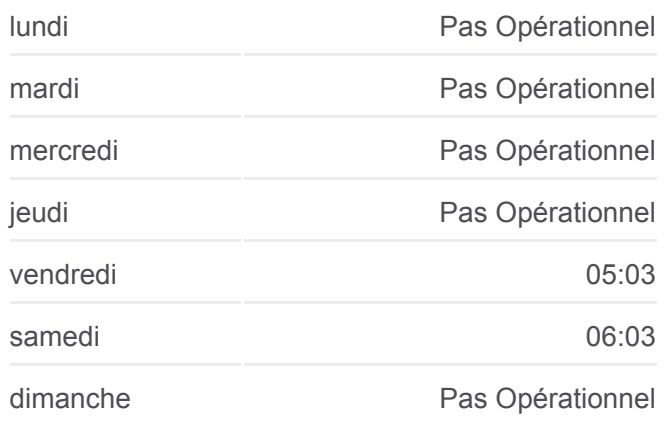

**Informations de la ligne N2 de bus Direction:** Maurepas Gayeulles **Arrêts:** 4 **Durée du Trajet:** 4 min **Récapitulatif de la ligne:**

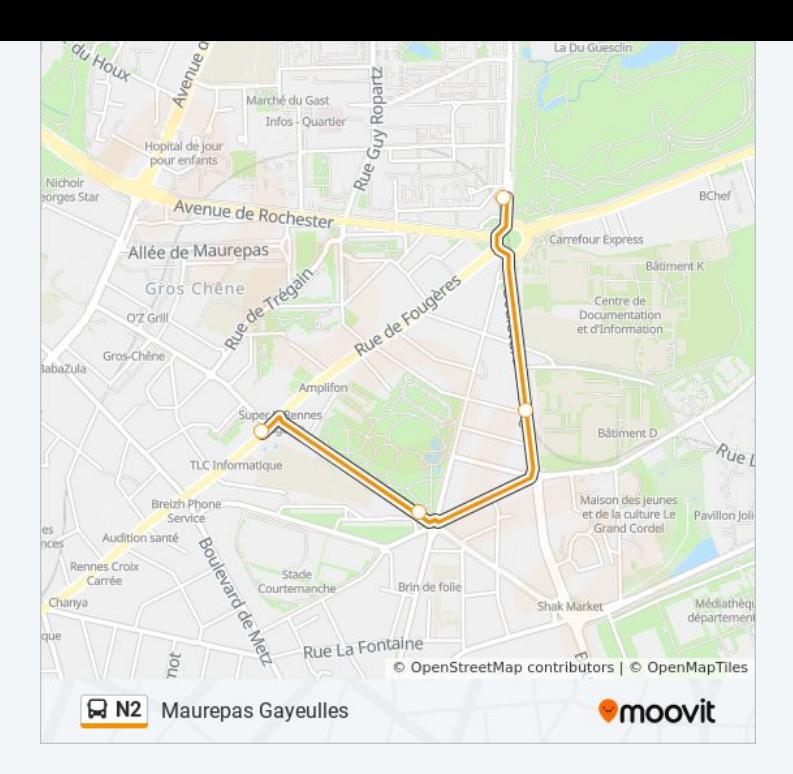

#### **Direction: Maurepas Gayeulles**

27 arrêts [VOIR LES HORAIRES DE LA LIGNE](https://moovitapp.com/rennes-1122/lines/N2/484289/2393480/fr?ref=2&poiType=line&customerId=4908&af_sub8=%2Findex%2Ffr%2Fline-pdf-Rennes-1122-10288-484289&utm_source=line_pdf&utm_medium=organic&utm_term=Maurepas%20Gayeulles)

La Poterie (Quai F)

Galicie

Le Blosne

Hôpital Sud

**Triangle** 

Italie

Henri Fréville (Quai F)

Argonautes

Clemenceau

Jacques Cartier

Gare Sud Féval

Charles De Gaulle

République (Quai J)

République (Quai C)

Champ Jacquet

Sainte-Anne

Hôtel Dieu

Sévigné

## **Horaires de la ligne N2 de bus**

Horaires de l'Itinéraire Maurepas Gayeulles:

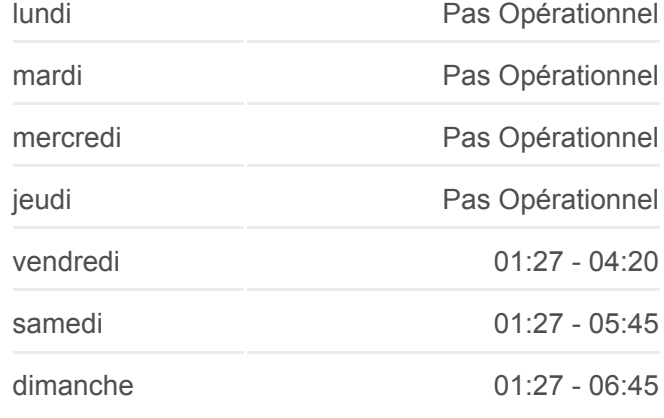

**Informations de la ligne N2 de bus Direction:** Maurepas Gayeulles **Arrêts:** 27 **Durée du Trajet:** 42 min **Récapitulatif de la ligne:**

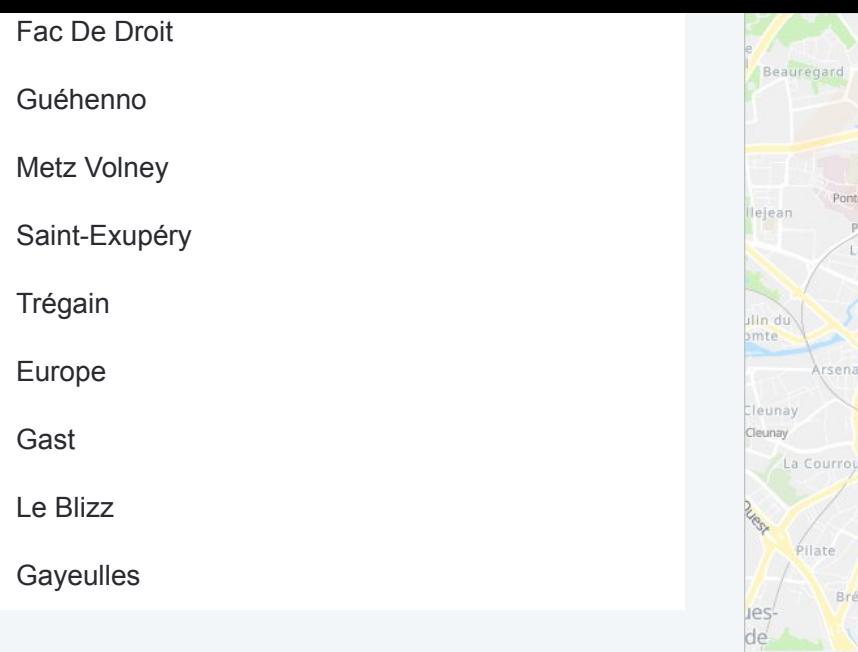

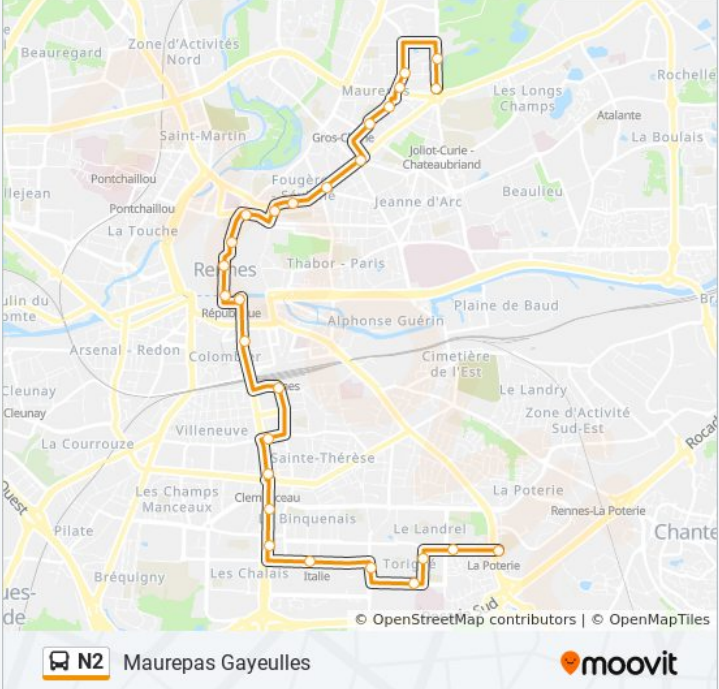

### **Direction: Rennes La Poterie**

25 arrêts [VOIR LES HORAIRES DE LA LIGNE](https://moovitapp.com/rennes-1122/lines/N2/484289/4358723/fr?ref=2&poiType=line&customerId=4908&af_sub8=%2Findex%2Ffr%2Fline-pdf-Rennes-1122-10288-484289&utm_source=line_pdf&utm_medium=organic&utm_term=Maurepas%20Gayeulles)

**Gayeulles** 

Joliot-Curie - Chateaubriand

Assomption

Painlevé

Metz Volney

Guéhenno

Fac De Droit

Sévigné

Sainte-Anne

Champ Jacquet

République (Quai D)

République (Quai J)

Charles De Gaulle

Gare Sud Féval

Ginguené

Jacques Cartier

Clemenceau

Argonautes

#### **Horaires de la ligne N2 de bus** Horaires de l'Itinéraire Rennes La Poterie:

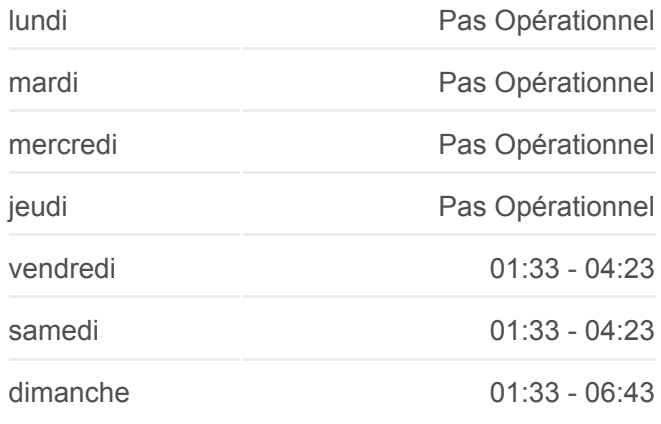

**Informations de la ligne N2 de bus Direction: Rennes La Poterie Arrêts:** 25 **Durée du Trajet:** 40 min **Récapitulatif de la ligne:**

Henri Fréville (Quai H)

Italie

**Triangle** 

Hôpital Sud

Le Blosne

**Galicie** 

La Poterie (Quai F)

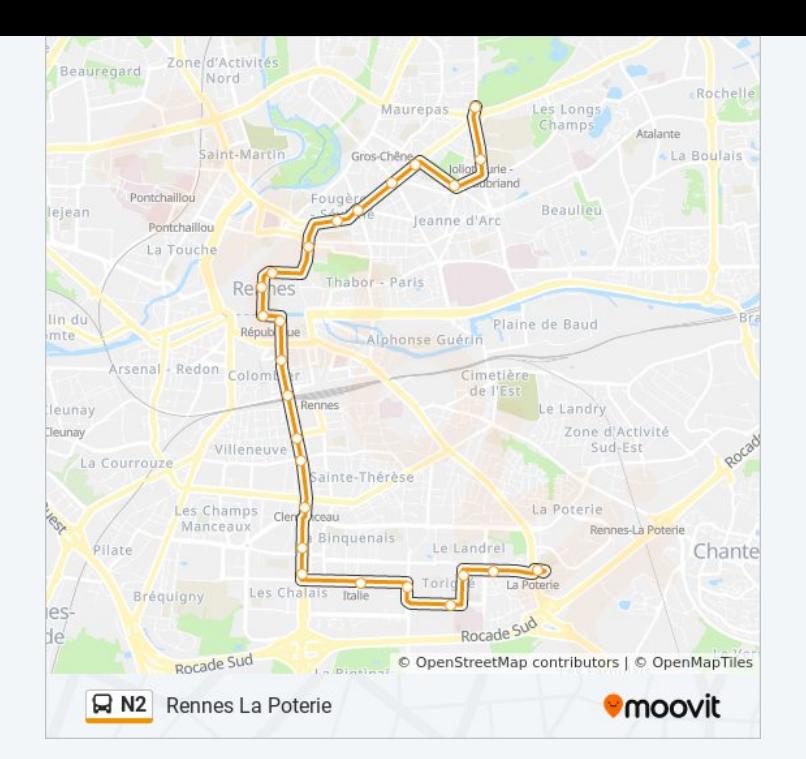

## **Direction: Rennes République**

12 arrêts [VOIR LES HORAIRES DE LA LIGNE](https://moovitapp.com/rennes-1122/lines/N2/484289/4358724/fr?ref=2&poiType=line&customerId=4908&af_sub8=%2Findex%2Ffr%2Fline-pdf-Rennes-1122-10288-484289&utm_source=line_pdf&utm_medium=organic&utm_term=Maurepas%20Gayeulles)

**Gayeulles** 

Joliot-Curie - Chateaubriand

Assomption

Painlevé

Metz Volney

Guéhenno

Fac De Droit

Sévigné

Sainte-Anne

Champ Jacquet

République (Quai D)

République (Quai J)

### **Horaires de la ligne N2 de bus** Horaires de l'Itinéraire Rennes République:

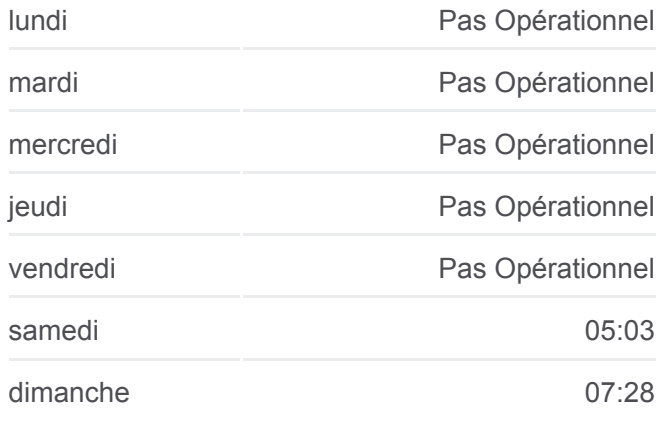

**Informations de la ligne N2 de bus Direction:** Rennes République **Arrêts:** 12 **Durée du Trajet:** 14 min **Récapitulatif de la ligne:**

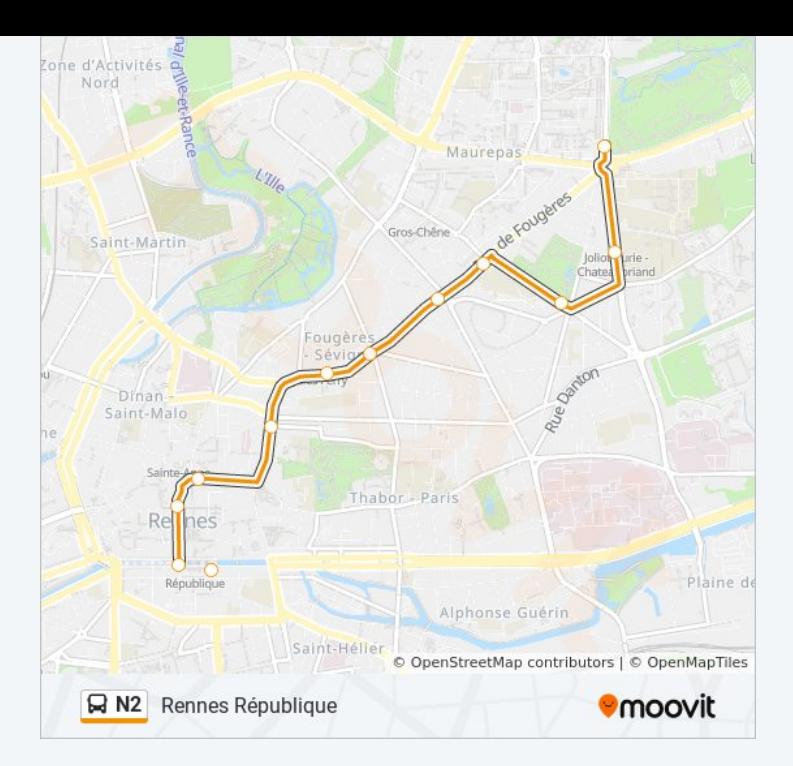

Les horaires et trajets sur une carte de la ligne N2 de bus sont disponibles dans un fichier PDF hors-ligne sur moovitapp.com. Utilisez le [Appli Moovit](https://moovitapp.com/rennes-1122/lines/N2/484289/2393478/fr?ref=2&poiType=line&customerId=4908&af_sub8=%2Findex%2Ffr%2Fline-pdf-Rennes-1122-10288-484289&utm_source=line_pdf&utm_medium=organic&utm_term=Maurepas%20Gayeulles) pour voir les horaires de bus, train ou métro en temps réel, ainsi que les instructions étape par étape pour tous les transports publics à Rennes.

[À propos de Moovit](https://moovit.com/fr/about-us-fr/?utm_source=line_pdf&utm_medium=organic&utm_term=Maurepas%20Gayeulles) · [Solutions MaaS](https://moovit.com/fr/maas-solutions-fr/?utm_source=line_pdf&utm_medium=organic&utm_term=Maurepas%20Gayeulles) · [Pays disponibles](https://moovitapp.com/index/fr/transport_en_commun-countries?utm_source=line_pdf&utm_medium=organic&utm_term=Maurepas%20Gayeulles) · [Communauté Moovit](https://editor.moovitapp.com/web/community?campaign=line_pdf&utm_source=line_pdf&utm_medium=organic&utm_term=Maurepas%20Gayeulles&lang=fr)

© 2024 Moovit - Tous droits réservés

**Consultez les horaires d'arrivée en direct**

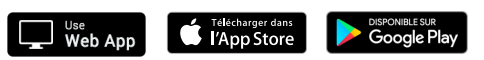